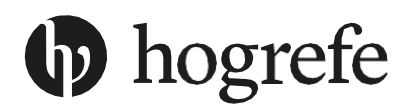

## **Application for permission to do research**

In research you can purchase and use the published materials sold by Hogrefe Psykologiforlag. No permission is needed to use this material **as is** in research. You cannot use any content from the material in your published paper including test items or norms.

You need to apply for a research permission if you want **to adapt the test or test material** in any way, shape or form, or **use only use part of the material**, **develop new norms** or **publish items from the material** in your research paper.

Fill out this application form and send it to  $\frac{info@hogreen}{0}$  to apply for a research permission. We will process all applications within four weeks. We will get in touch if further information is required.

### **Contact information**

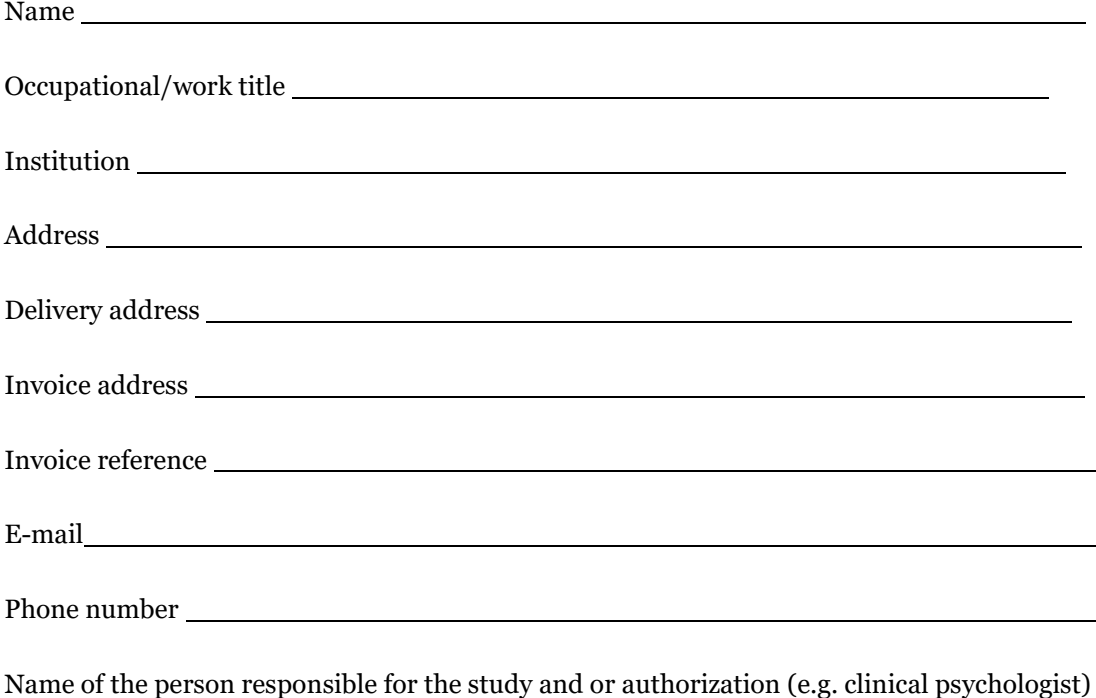

#### **If you are using classified information**

Name of the person responsible for the study and or authorization (e.g. clinical psychologist)

# **b** hogrefe

## **Information about the study and test**

1. Which psychometric test/method will be used in the study 2. Name of the study 3. A short description of the study (separate document can be attached) 4. Have you already purchased the material you will use? (manual, questionnaire etc.) a. Yes b. No 5. Why can you not purchase the material as is? 6. In which way do you want to adapt the current test? 7. Do you want to use the test/method as is or just part of the test/method? Describe which part (index, factor, facet, item etc.).

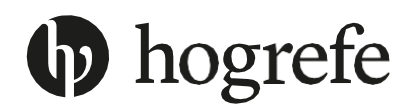

- 8. Do you wish to produce your own test material? Describe (printed, digital)
- 9. How many participants will take part in the study?
- 10. How many times will the test/method be administered to each participant?
- 11. Total amount of administration (number of participants x number of administrations)
- 12. How will you administer the test?
	- a. Paper and pencil
	- b. Digital
	- c. Other (e.g., oral)
- 13. How will you distribute the test to the participants? (Mail, e-mail, personal contact etc)

## **Online administration**

- 14. Which digital platforms will be used for administration/distribution? (Attach proof of adherence to GDPR and safety measures if not using HTS)
- 15. How do you protect the test/method so that only participants can access the platform? (e.g., two-factor authentication)

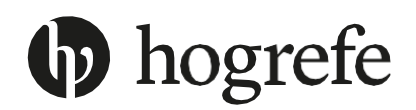

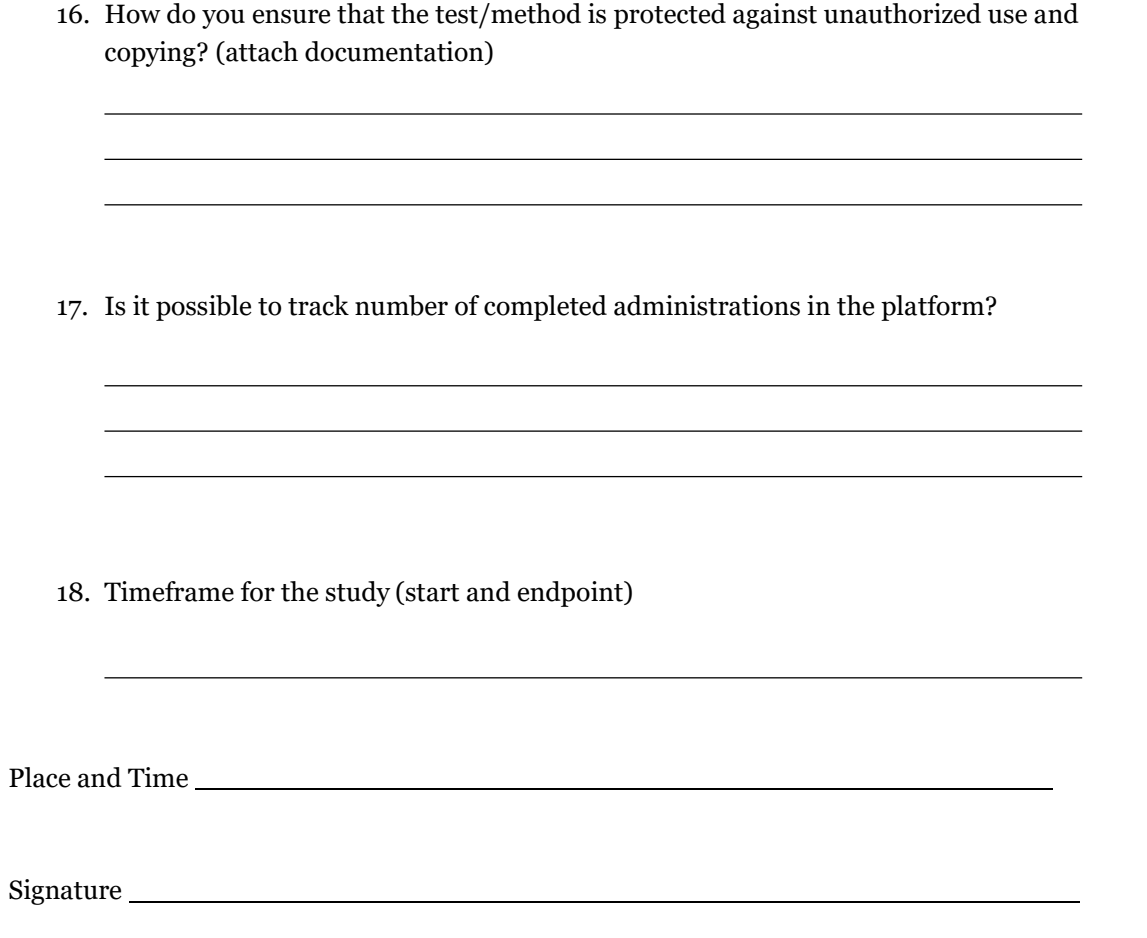

Hogrefe notes

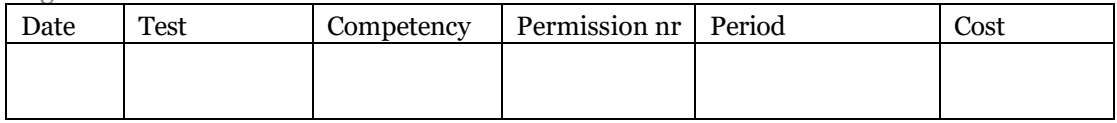